# Programação Orientada a Objetos - Aula 3: Introdução a Smalltalk

Raphael Mendes de O. Cóbe raphael@ccsa.ufrn.br

Instituto de Matemática e Estatística - IME Universidade de S˜ao Paulo - USP

イロメ イ部メ イミメ イヨメ

<span id="page-0-0"></span>つのへ

Distribuições Smalltalk [Squeak Smalltalk](#page-4-0)

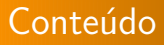

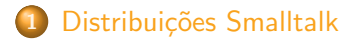

### 2 [Squeak Smalltalk](#page-4-0)

- [Projetos em Squeak](#page-4-0)
- **[Componentes](#page-6-0)**
- [Sintaxe em uma casca de noz](#page-14-0)

 $4$  ロ )  $4$  何 )  $4$  글 )  $4$  글 )

### "The purpose of the Smalltalk project is to provide computer support for the creative spirit of everyone." - Daniel Ingalls, 1981.

イロト イ団 トイ ミト イヨト

# Implementações (populares) de Smalltalk

- VisualWorks Smalltalk (CinCom):
	- Comercial;
	- Melhor suporte ao desenvolvimento de aplicativos visuais;
	- Suporte Corporativo;
- **•** Squeak Smalltalk:
	- OpenSource;
	- **Comunidade ativa:**
	- Material disponível para o aprendizado;
	- OLPC Etoys;

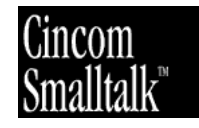

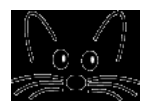

<span id="page-3-0"></span>イロメ イ母メ イヨメ イヨメー

[Projetos em Squeak](#page-4-0)

### Arcabouços e Ferramentas I

- Monticello Browser: Sistema de empacotamento e controle de versões (similar ao cvs);
- **SUnit**: Arcabouço para testes de Unidade em Squeak Smalltalk;
- **Refactoring Browser**: Ferramenta que disponibiliza um conjunto vasto de tarefas de refatoração, como:
	- Renomear Variáveis:
	- Renomear Métodos:

<span id="page-4-0"></span>イロト イ押 トイヨ トイヨ トー

### Arcabouços e Ferramentas II

- **· Magma**: Implementação de um sistema de banco de dados orientado a objetos em Smalltalk;
- **· Seaside**: Arcabouço para o desenvolvimento de aplicações web dinâmicas;
	- **ShoreComponents:** Componentes extras para o desenvolvimento de aplicações web com Seaside;
- **Morphic**: Kit para desenvolvimento de GUI para aplicativos desktop;

<span id="page-5-0"></span>イロト イ御 ト イヨ ト イヨ トー

Distribuições Smalltalk [Squeak Smalltalk](#page-4-0) **[Componentes](#page-6-0)** 

## **Componentes**

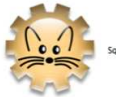

Squeak 3.8.15beta1U.app

sources

Shared Sources

SqueakV39.sources

Virtual Machine

# Figura: Máquina Virtual Figura: Código Fonte

メロメ メタメ メミメ メミメー

重

<span id="page-6-0"></span> $299$ 

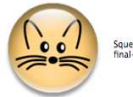

Squeak3.9-<br>final-7067.image

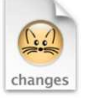

Squeak3.9final-7067.changes

User specific system files

#### Figura: Imagem  $+$  arquivo .changes

Raphael Cóbe [MAC0441 - Aula 3](#page-0-0)

## Componentes do Squeak I

#### **• Máquina Virtual Squeak**

- Parte do Sistema que é específica para cada plataforma;
- · Disponível para um grande número de plataformas;
	- Mac OS, Windows, Unixes (Linuxes, BSDs, Solaris);
- Desenvolvida, testada e simulada em Squeak Smalltalk;
- **o** Código Fonte do Squeak:
	- C´odigo fonte das partes do Squeak que n˜ao modificam com frequência;
	- Pequenas diferenças entre versões;

イロト イ御 ト イヨ ト イヨ トー

つのへ

**[Componentes](#page-6-0)** 

## Componentes do Squeak II

#### **•** Imagem e arquivo *changes*:

- Uma "fotografia" do sistema congelada no tempo de um Squeak rodando;
- Arquivo *.image*:
	- Armazena o estado de \*todos\* os objetos do sistema;
	- Compilador, ambiente de desenvolvimento;
	- **Inclusos Métodos e Classes (Eles também são Objetos!);**
- Arquivo .changes
	- Registro das mudanças realizadas na Imagem;
	- Salvação em caso de interrupção abrupta da máquina virtual;

イロメ イ母メ イヨメ イヨメー

Distribuições Smalltalk [Squeak Smalltalk](#page-4-0) **[Componentes](#page-6-0)** 

つのへ

## A Cara do Squeak!

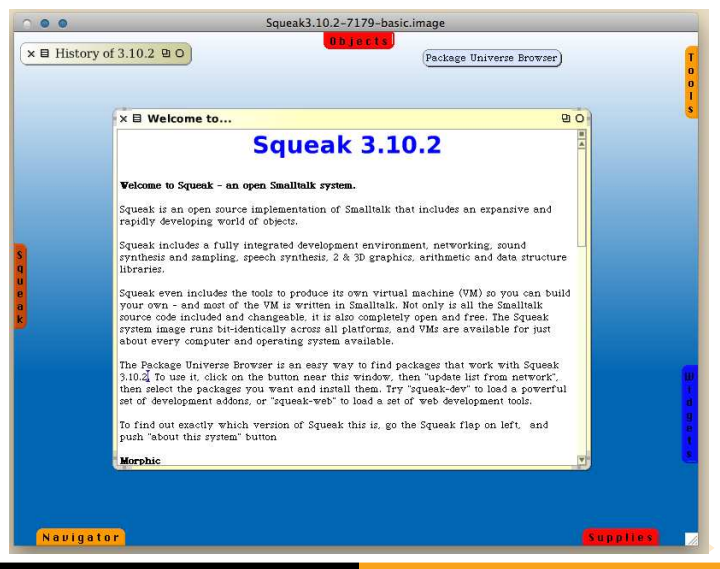

Distribuições Smalltalk [Squeak Smalltalk](#page-4-0)

**[Componentes](#page-6-0)** 

## Preparando o Ambiente

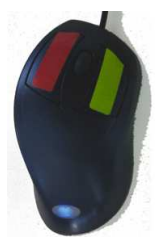

#### Figura: Renomeando botões do Mouse

Demonstrar os diferentes menus.

<span id="page-10-0"></span>イロト イ団 トイ ミト イミト

### Salvando e reiniciando uma sessão do Squeak

- Modificações são gravadas no arquivo *.image* e *.changes*;
- Ao abrir novamente o Squeak, esse deve se encontrar no mesmo estado antes de fechá-lo:
- Arquivos *image* não são as únicas formas de compartilhar código em Squeak;
- O arquivo *changes*:

```
----STARTUP----an Array(1 March 2010 7:13:38 pm)
 as Squeak3.10.2-7179-basic.image!
```
Time now.!

Workspace open.!

```
----QUIT----an Array(1 March 2010 7:30:12 pm)
Squeak3.10.2-7179-basic.image priorSource: 1846835!
```
<span id="page-11-0"></span>Demonstrar salvar uma [nov](#page-10-0)a imagem e ver n[o](#page-6-0)vo [a](#page-10-0)[rq](#page-11-0)[ui](#page-12-0)[v](#page-5-0)o *c[h](#page-3-0)[a](#page-4-0)[ng](#page-25-0)[es](#page-0-0)*[.](#page-25-0)  $\Omega$ 

# Ferramentas Básicas para um \*Olá Mundo\*

### **•** Workspace:

- São ferramentas importantes para executar trechos de código;
- Utilizados para "testes";
- Podem instanciar objetos e enviar mensagens para os mesmos;
- Armazenar descrições textuais sobre o que se passa no ambiente de desenvolvimento;
- **•** Transcript:
	- · Utilizado para registrar mensagens de depuração;
	- $\bullet$  É uma espécie de console do sistema (System.out do java);
	- Extremamente lento;
	- Não thread-safe:

### Demonstrar Workspace e Transcript;

<span id="page-12-0"></span>イロメ イ御メ イヨメ イヨメ

# O que aconteceu?

- o Avaliação da nossa primeira expressão Smalltalk.
- Enviamos a mensagem show: 'Olah Mundo' para o objeto Transcript;
- Enviamos a mensagem cr para o objeto Transcript;
- O objeto Transcript decide o que fazer com essa mensagem:
	- · Procurar em seus métodos:
	- Encontrar métodos equivalentes e executá-los;

Exibir implementação do método show:;

<span id="page-13-0"></span>イロメ イ母メ イヨメ イヨメ

## Sintaxe do Squeak Smalltalk

#### Sintaxe minimal;

- **•** Existem apenas 6 palavras-chave (pseudo-variáveis) na linguagem:
	- self, super, nil, true, false e thisContext;
- Não existe sintaxe para estruturas de controle;
- Não existe sintaxe para a definição de novas classes;
- Tudo é realizado através de troca de mensagens;
- $\bullet$  Não existência de instruções If, por exemplo;
	- Envio de mensagens para objetos Boolean:
	- ifTrue: e ifFalse:;

イロメ イ御メ イヨメ イヨメ

<span id="page-14-0"></span>つのへ

# Elementos sintáticos

- o Inteiros, Pontos Flutuantes;
- $\bullet$  Símbolos:
	- **a** #MAC0441
- **•** Arrays Dinâmicos:
	- $\bullet$  {1. 3. 5+5}
- $\bullet$  Arrays de Tempo de compilação:
	- $\bullet$  #(1  $\#$ (3 3) 5+5)
- **·** Comentário:
	- "Comentario";
- · Definição de variáveis:
	- |var1 var2|
- · Atribuição:
	- $\bullet$  var1:=1.

### Demonstrar declaração e atribuição de variá[vei](#page-14-0)[s.](#page-16-0)

## Envio de Mensagens I

- Mensagens Unárias:
	- Não aceitam parâmetros;
	- **•** Exemplos:
		- <sup>23</sup> factorial
		- o 10 negated
		- 'banana' reverse
		- -20 isZero
- **•** Mensagens Binárias:
	- Recebem um único parâmetro;
	- Um ou mais dos Símbolos + − /\\* <>=  $\mathbb{Q}\backslash\{\&\ ?\}$ ,
	- **•** Exemplos:
		- $\bullet$  354 + 43
		- $\bullet$  20 2
		- $9.74 * 3$
		- 'Small' , 'talk'

<span id="page-16-0"></span>K ロン K 御 X K ミン K ミンニ ミ

### Envio de Mensagens II

- Mensagens com seletores ou palavras chave:
	- Sintaxe: umObjeto seletor1: valor1 seletor2: valor2 seletor3: valor3;
	- **•** Exemplos:
		- substring := 'Alan Kay' copyFrom: 3 to: 4
		- 2 raisedTo: 6 modulo: 10;
		- $\bullet$  #(1 2 #(3 3)) at: 3.

Mostrar Exemplos de envio de Mensagens;

イロメ イ母メ イヨメ イヨメー

## Precedência de Operadores I

- o Smalltalk não define uma ordem de precedência de operadores matemáticos:
- Operadores s˜ao apenas mensagens como outras quaisquer;
- Existem 4 regras básicas:
	- <sup>1</sup> As mensagens s˜ao sempre processadas da esquerda para a direita;
	- 2 Mensagens unárias  $-$  > mensagens binárias  $-$  > mensagens com Seletores;
	- $\bullet$  A atribuição (:=) é sempre processada por último;
	- <sup>4</sup> Parˆenteses podem ser utilizados para mudar a ordem de envio das mensagens;

イロト イ押 トイヨ トイヨ トー

# Precedência de Operadores II

### Exemplo:

- $a.2+1*3$
- Em linguagens com precedência de operadores: 5;
- Em Smalltalk: 9
	- A mensagem + é enviada ao objeto 2 com o objeto 1 como parâmetro;
	- Em seguida a mensagem \* é enviada ao resultado da operação anterior, com o objeto 3 como parâmetro;

イロメ イ母メ イヨメ イヨメ

 $\Omega$ 

Mostrar Exemplo de precedência de operadores; Mostrar Inconsistências em operações aritméticas;

### Mensagens Encadeadas

- $\bullet$  Envio de várias mensagens para vários objetos;
- **•** Exemplos:
	- $\circ$  Qual o resultado da avaliação da expressão:  $3 + 3$  negated \* 10?
	- Quais as diferenças entre as expressões:
		- 'MAC0441' copyFrom:5 to:6 asNumber negated.
		- ('MAC0441' copyFrom:5 to:6 asNumber) negated.
		- ('MAC0441' copyFrom:5 to:6) asNumber negated.
	- Qual delas \*faz sentido\*?

イロメ イ母メ イヨメ イヨメー

# Mensagens em Cascata

- Forma de encurtar envio de mensagens consecutivas para o mesmo objeto;
- **Omissão do nome do Objeto;**
- $\bullet$  Separação de mensagens por ;
- A mensagem yourself;

Demonstrar o uso do operador de encadeamento;

 $\left\{ \begin{array}{ccc} 1 & 0 & 0 \\ 0 & 1 & 0 \end{array} \right.$ 

### Identificando Mensagens

• Envio de mensagem é composto de um receptor, um seletor de mensagem e parâmetros opcionais;

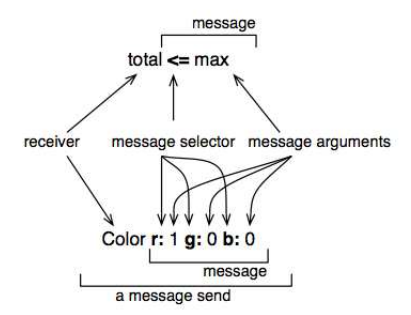

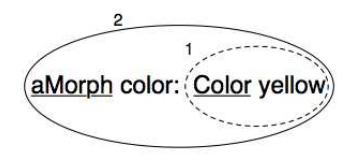

Figura: Mensagens em Smalltalk

イロメ イ母メ イヨメ イヨメー

 $\Omega$ 

#### Figura: Mensagens em Smalltalk

# Modelo de Objetos do Smalltalk I

### • 5 Regras:

- **1** Tudo é um Objeto;
- Todo objeto é uma instância de uma classe;
- <sup>3</sup> Toda Classe possui uma Superclasse;
- Tudo acontece por envio de mensagens;
- **3** O lookup de métodos segue a árvore hierárquica;

イロメ イ母メ イヨメ イヨメ

# Modelo de Objetos do Smalltalk II

- Todos os Métodos são Públicos:
- $\bullet$  Métodos são agrupados em Protocolos;
- Protocolos Comuns: *accessing, printing, testing, comparing,* ...
- o O protocolo *private*;
- $\bullet$  Métodos podem ler qualquer variável de instância;
- $\bullet$  Novas Classes são normalmente criadas enviando a mensagem subclass: instanceVariableNames:

Mostrar Criação de uma Classe Simples;

イロメ イ母メ イヨメ イヨメ

# Exportando definições (File-out/File-in)

- Categorias podem ser escritas como Arquivos de Texto;
- Operação fileOut no System Browser;
- Categorias podem ser Carregadas a partir do File Browser;

Demonstrar FileOut/FileIn;

<span id="page-25-0"></span>イロト イ御 ト イヨ ト イヨ トー